# Infrastructure commons OTAG MEETING - November 4th Cyril L'Orphelin, IN2P3

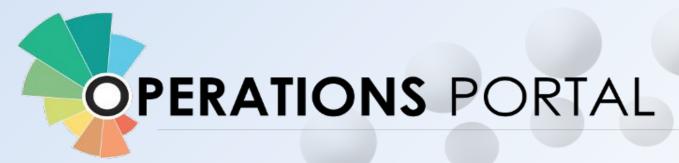

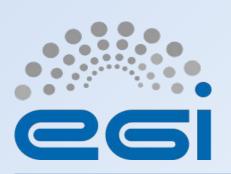

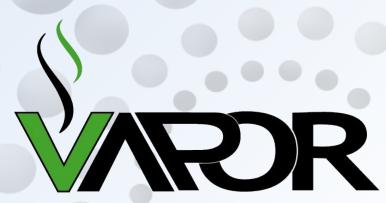

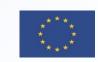

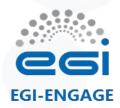

# Some figures

- 2 databases (prod/test) hosted on a database cluster
- 4 web services Lavoisier (2 prod / 2 tests)
- A web cluster with 5 nodes
- Around 15 different types of external sources
- 3 repositories in gitlab
- A continuous integration service running with docker instances
- 4 releases since January (2 are foreseen before the end of the year)
- Operations Portal: 85 % of code coverage, 22.551 lines of code
- VAPOR: 91 % of code coverage, 11.100 lines of code (web part)

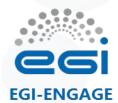

# Achievements of the year

## **Operations Portal**

- Frameworks & JS Libraries
- Module and project modifications
- Ergonomics
- Continuous Integration

## **VAPOR**

- Translation of historical parts : jobMonitoring and DataManagement
- Integration of GLUE2 information
- Replacement of Gstat Features

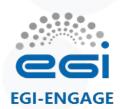

# **Operations Portal**

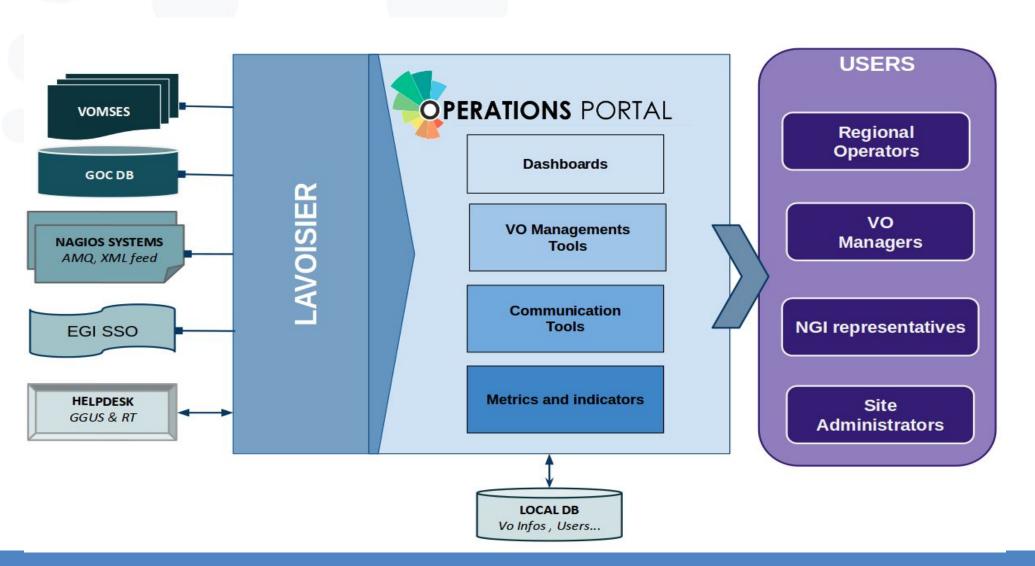

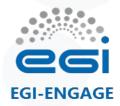

# Operations Portal: Achievements of the year $(\frac{1}{3})$

## Frameworks & JS Libraries

**Goal :** increase of the maintainability and the efficiency of the application and the standardization of the libraries

- Migration to Symfony 3.
- Upgrade of bootstrap library
- Use of Datatables Js libraries to optimize the presentation of the tables
- Use of Google Chart libraries

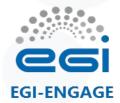

# Operations Portal: Achievements of the year (2/3)

## Module and project modifications

- The physical structure of the project has been reviewed
- Modifications of some modules
  - Merge of VO Id Cards / Vo Management Tool
  - Removal of A/R module
- A new module has been added dedicated to downtime information with:
  - The replacement of the current downtime notification system with a new subscription page (emails , rss , ical)
     to the downtime announcements.
  - Visualisation facilities: timelines charts and tables and a search tool

## **Ergonomics**

- Standardization of the visualisation layer and the ergonomics
- Responsive design
- bootstrap 3 and DataTable libraries

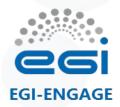

# Operations Portal: Achievements of the year (3/3)

## **Continuous integration**

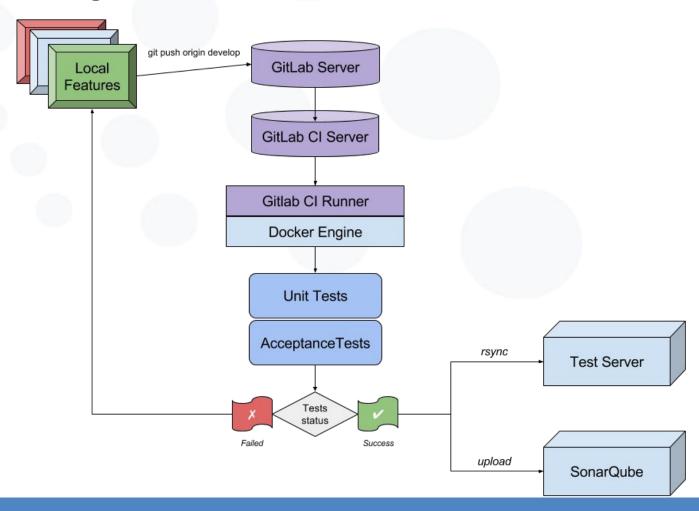

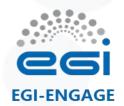

# VAPOR: Vo Administration and operations PORtal

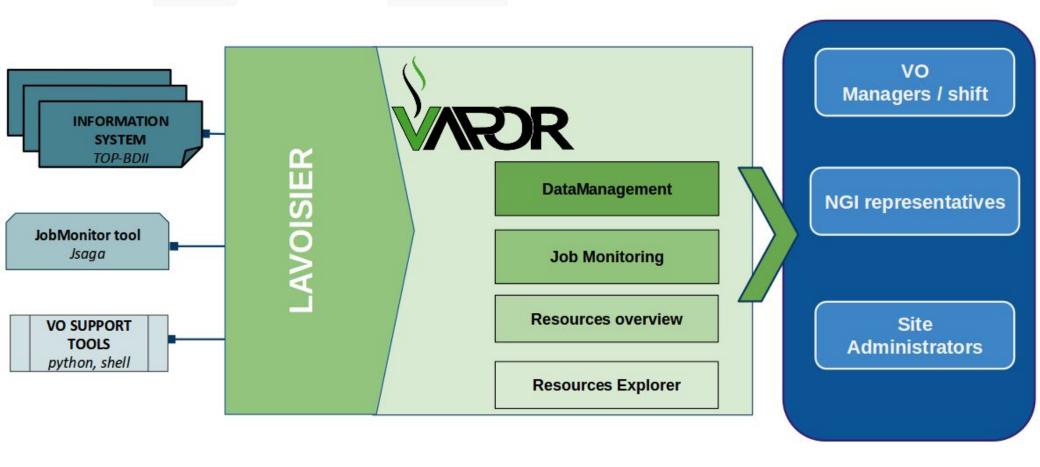

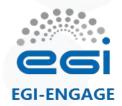

# Vapor-Data management and job monitoring

Features inherited from the previous version - only ergonomic / look and feel changes

- ✓ Use of scripts to check CE / SE , evaluate SE usages
- ✓ Use of the JobMonitor tool \*\*
- ✓ The different scripts stored results into local files
- ✓ Results are exposed via the Web Service (Lavoisier)
- ✓ Results are available through reports , charts , metrics
- Limited to some VOs: biomed, compchem, enmr.eu, shiwa-workflow.eu, vlemed, vo.france-grilles.fr, see
- Could be activated for other VO on demand

<sup>\*\*</sup> configured currently only for biomed, vlemed, enmr.eu , shiwa-workflow.eu, vo.france-grilles.fr

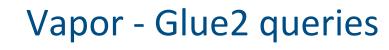

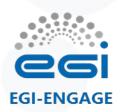

- Information extracted from BDII GLUE2
  - > Ldap queries with different filters:
    - objectClass=GLUE2StorageShareCapacity
    - objectClass=GLUE2ComputingShare
    - ObjectClass=GLUE2StorageServiceCapacity
    - ObjectClass=GLUE2Location
    - [...]
- Then results are stored in Lavoisier and aggregated per NGI, site, Countries, endpoints ...
- We remove inconsistencies and incoherencies
- We add also corrections to bad publications (values published in the bad class, values published twice)

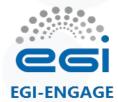

## Vapor - Resource Overview

#### Resource Overview > Map

- 1 st Map with the number of sites per Country
- 2nd Map accessible on click with the details of each country
- A table summarizes also the information.

#### Resource Overview > Table

- Form with a choice of NGI or VO
- Then the summary of resources for this NGI or VO
- For the NGI > site view > services > Vo, VOMS group supported
- For the VO > list of services supporting this VO

#### Resource Overview > <u>Distribution</u>

- Distribution of vo supported per NGI / the list of Vo supported by sites
- Links to the resource browser

#### Resource Overview > Figures

- Table/Chart summarizing CPU Benchmark, CPU capacities, Storage Capacities and Jobs Status
- Different levels > NGI > Sites or countries

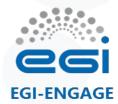

## Vapor - Resource Explorer

#### Resource Explorer > Top Bdii browser

- Top Bdii Tree browsers (GLUE2Benchmark, GLUE2StorageEndpoints, GLUE2DataStore, GLUE2ShareCapacity)
- Possibilities of exports (Json or XML)

#### Resource Explorer > by Operations Center/Site

- Detailed information about resources that support a site
- Computing Elements, Storage Elements, Services (VOMS, LFC...), Faulty resources, Cloud resources

#### Resource Explorer > By VO

- Detailed information about resources available for a VO
- Computing Elements , Storage Elements, Faulty resources, Cloud resources

#### Resource Explorer > Faulty Resources

• List of resources which are not published properly - bad/default/negative values - incoherencies in the storage space

#### Resource Explorer > Cloud Resources

• Detailed information about cloud resources

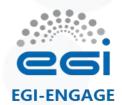

## **Operations Portal: Next Steps**

### **AAI** integration

- Extract DN information from IDP instead of using directly SSL layer (Q1 2017)
- Use the information given by IDP (GOC DB roles, SSO roles).
  - Change completely the current aggregation layer for the users (not trivial)

## Perun Integration (before the end of the year)

Change the current system by the puppet module

Provide a new version of the dashboards (before the end of the year)

- refactorization of the code
- simplification of the interfaces
- user customization

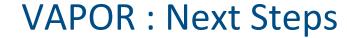

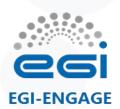

- Improve the job monitoring scripts
- Improve the detection/correction of inconsistencies of the GLUE2 publication

## Tasks postponed

- Study the possibility to collect information about Cloud Storage
- Study the monitoring possibilities for the virtual machines

#### **INFRASTRUCTURE**

• Improvements on the cluster web : NFS performances

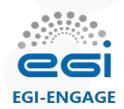

## How to contact us?

https://operations-portal.egi.eu/home/contact

or

cic-information@cc.in2p3.fr